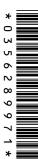

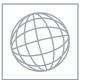

## UNIVERSITY OF CAMBRIDGE INTERNATIONAL EXAMINATIONS International General Certificate of Secondary Education

| READ THESE        | INSTRUCTIONS FIRST          |                     |                    |
|-------------------|-----------------------------|---------------------|--------------------|
| No Additional M   | laterials are required.     |                     |                    |
| Candidates ans    | swer on the Question Paper. |                     |                    |
|                   |                             |                     | 2 hours 30 minutes |
| Paper 1           |                             |                     | May/June 2010      |
| COMPUTER S        | TUDIES                      |                     | 0420/13            |
| CENTRE<br>NUMBER  |                             | CANDIDATE<br>NUMBER |                    |
| OFNITRE           |                             | CAMPIDATE           |                    |
| CANDIDATE<br>NAME |                             |                     |                    |
|                   |                             |                     |                    |

Write your Centre number, candidate number and name on all the work you hand in.

Write in dark blue or black pen.

You may use a soft pencil for any diagrams, graphs or rough working.

Do not use staples, paper clips, highlighters, glue or correction fluid.

DO NOT WRITE IN ANY BARCODES.

Answer all questions.

No marks will be awarded for using brand names of software packages or hardware.

At the end of the examination, fasten all your work securely together.

The number of marks is given in brackets [] at the end of each question or part question.

| For Examiner's Use |
|--------------------|
|                    |
|                    |
|                    |
|                    |
|                    |

This document consists of 19 printed pages and 1 blank page.

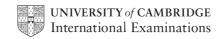

[Turn over

| Exp | plain, with examples where appropriate, the following <b>five</b> computer terms. |     |
|-----|-----------------------------------------------------------------------------------|-----|
| (a) | buffer                                                                            |     |
|     |                                                                                   |     |
|     |                                                                                   | [2] |
| (b) | batch processing                                                                  |     |
|     |                                                                                   |     |
|     |                                                                                   | [2] |
| (c) | e-commerce                                                                        |     |
|     |                                                                                   |     |
|     |                                                                                   | [2] |
| (d) | simulation                                                                        |     |
|     |                                                                                   |     |
|     |                                                                                   | [2] |
| (e) | email                                                                             |     |
|     |                                                                                   |     |
|     |                                                                                   | [2] |

1

2

| A company making televisions has introduced robots to replace the human work force.                                   |  |  |  |
|----------------------------------------------------------------------------------------------------|--|--|--|
| (a) Describe three effects this would have on the work force.                                                         |  |  |  |
| 1                                                                                                    |  |  |  |
|                                                                                                    |  |  |  |
| 2                                                                                                    |  |  |  |
|                                                                                                    |  |  |  |
| 3                                                                                                    |  |  |  |
|                                                                                                    |  |  |  |
| [3]                                                                                                    |  |  |  |
| (b) Give two advantages to the company of introducing robots.                                                         |  |  |  |
| 1                                                                                                    |  |  |  |
|                                                                                                    |  |  |  |
| 3                                                                                                    |  |  |  |
|                                                                                                    |  |  |  |
| [2]                                                                                                    |  |  |  |
| (c) How could the robots be trained to assemble the televisions?                                                      |  |  |  |
|                                                                                                    |  |  |  |
|                                                                                                    |  |  |  |
| [1]                                                                                                    |  |  |  |
|                                                                                                    |  |  |  |
| (d) A whole batch of televisions was produced with some of the parts missing. How could this error have been avoided? |  |  |  |
| this end have been avoided:                                                                                           |  |  |  |
|                                                                                                    |  |  |  |
|                                                                                                    |  |  |  |
| [1]                                                                                                    |  |  |  |
|                                                                                                    |  |  |  |

| 3 | State <b>four</b> tasks performed at the <i>analysis stage</i> in systems analysis. |  |  |
|---|-------------------------------------------------------------------------------------|--|--|
|   | 1                                                                                   |  |  |
|   |                                                                                     |  |  |
|   | 2                                                                                   |  |  |
|   |                                                                                     |  |  |
|   | 3                                                                                   |  |  |
|   |                                                                                     |  |  |
|   | 4                                                                                   |  |  |
|   | [4]                                                                                 |  |  |
| 4 | Give <b>four</b> features of a <i>Data Protection Act</i> .                         |  |  |
|   |                                                                                     |  |  |
|   | 1                                                                                   |  |  |
|   |                                                                                     |  |  |
|   |                                                                                     |  |  |
|   | 2                                                                                   |  |  |
|   | 2                                                                                   |  |  |
|   | 2                                                                                   |  |  |
|   | 3                                                                                   |  |  |

5

A bank is worried about computer crime. One of their concerns is online access to customer accounts. (a) How can a customer's access details be discovered by criminals? (b) Why would a customer using a credit card for online shopping be more of a security risk than a customer using the same card in a shop? [2] (c) Describe what measures the bank can take to safeguard customer accounts.

| An e | An expert system is being developed to help engineers diagnose faults in aero engines.                  |  |  |  |  |
|------|----------------------------------------------------------------------------------------------------|--|--|--|--|
| (a)  | Describe the steps taken to develop this new expert system.                                             |  |  |  |  |
|      |                                                                                                    |  |  |  |  |
|      |                                                                                                    |  |  |  |  |
|      |                                                                                                    |  |  |  |  |
|      |                                                                                                    |  |  |  |  |
|      |                                                                                                    |  |  |  |  |
|      |                                                                                                    |  |  |  |  |
|      |                                                                                                    |  |  |  |  |
|      |                                                                                                    |  |  |  |  |
|      | [4]                                                                                                    |  |  |  |  |
| (b)  | Another method used to identify and rectify faults is to train engineers using virtual reality systems. |  |  |  |  |
|      | (i) What is virtual reality?                                                                            |  |  |  |  |
|      |                                                                                                    |  |  |  |  |
|      |                                                                                                    |  |  |  |  |
|      | [1]                                                                                                    |  |  |  |  |
|      | (ii) What special hardware is used to interface with virtual reality systems?                           |  |  |  |  |
|      |                                                                                                    |  |  |  |  |
|      |                                                                                                    |  |  |  |  |
|      | [1]                                                                                                    |  |  |  |  |

6

**7** A screen has been developed to allow the input of data into the following fields: name, sex, address, date of birth and examination results.

For Examiner's Use

(a) A first attempt at designing the screen is shown below:

(b)

|      | Student Records                                                                      |     |  |  |
|------|--------------------------------------------------------------------------------------|-----|--|--|
|      | Student name:                                                                        |     |  |  |
|      | Date of birth: / / Exam results: Subjects and Grades                                 |     |  |  |
| _    | Type in NEXT to go to next student or BACK to go to previous student:                |     |  |  |
| This | s is not a very good input screen. Give <b>four</b> ways in which it could be improv |     |  |  |
| 2    |                                                                                      |     |  |  |
| _    |                                                                                      |     |  |  |
| 4    |                                                                                      | [4] |  |  |
| (i)  | What is verification?                                                                |     |  |  |
|      |                                                                                      |     |  |  |
| (ii) | Which fields should be verified?                                                     | [3] |  |  |
|      |                                                                                      |     |  |  |

8

9

|                                                         | upermarket r<br>tem.          | makes use of barcodes on all its goods as part        | of its a | utomatic stock control  | For<br>Examiner<br>Use |
|---------------------------------------------------------|-------------------------------|-------------------------------------------------------|----------|-------------------------|------------------------|
| (a) Describe how the price is found for each item sold. |                               |                                                       |          |                         |                        |
|                                                         |                               |                                                       |          |                         |                        |
|                                                         |                               |                                                       |          |                         |                        |
|                                                         |                               |                                                       |          |                         |                        |
|                                                         |                               |                                                       |          |                         |                        |
|                                                         |                               |                                                       |          | [2]                     |                        |
| (b)                                                     | The following                 | ng are steps in the automatic stock control syste     | em.      |                         |                        |
|                                                         | Number the                    | steps in the correct order.                           |          |                         |                        |
|                                                         |                               | if stock level ≤ minimum stock level                  |          |                         |                        |
|                                                         |                               | report printed out for the manager                    |          |                         |                        |
|                                                         |                               | stock level reduced by 1                              |          |                         |                        |
|                                                         |                               | new stock value written back to file                  |          |                         |                        |
|                                                         |                               | more items are ordered automatically                  |          |                         |                        |
|                                                         |                               |                                                       |          | [4]                     |                        |
|                                                         | actory uses a<br>eral adminis | a computer system to store information about tration. | custor   | mers, spare parts and   |                        |
| (a)                                                     | Spare parts                   | can be identified by selecting from diagrams or       | n a cor  | nputer screen.          |                        |
|                                                         | Describe wh                   | nat hardware would be needed to allow the part        | s to be  | e selected in this way. |                        |
|                                                         |                               |                                                       |          |                         |                        |
|                                                         |                               |                                                       |          |                         |                        |
|                                                         |                               |                                                       |          |                         |                        |
|                                                         |                               |                                                       |          |                         |                        |
|                                                         |                               |                                                       |          | [2]                     |                        |

© UCLES 2010 0420/13/M/J/10 (b) The factory needs to buy a new printer. It has decided to buy either a dot matrix printer or an inkjet printer. Discuss the advantages and disadvantages of using both types of printer in this application. Dot matrix printer: Advantages Disadvantages Inkjet printer: Advantages Disadvantages

**10** A small company runs six cars in its fleet. They have produced a spreadsheet to compare running costs over a five month period:

For Examiner's Use

|   | Α            | В            | С           | D          | Е              |
|---|--------------|--------------|-------------|------------|----------------|
|   | Car Identity | Total number | Cost per km | Total cost | Average cost   |
| 1 |              | of km        | (\$)        | (\$)       | per month (\$) |
| 2 | 10001        | 30 000       | 1.00        | 30 000     | 6 000          |
| 3 | 10002        | 20 000       | 4.00        | 80 000     | 16 000         |
| 4 | 10003        | 50 000       | 1.50        | 75 000     | 15 000         |
| 5 | 10004        | 30 000       | 2.00        | 60 000     | 12 000         |
| 6 | 10005        | 20 000       | 2.50        | 50 000     | 10 000         |
| 7 | 10006        | 30 000       | 1.50        | 45 000     | 9 000          |
| 8 |              | Averages:    | 2.08        | 56 667     | 11 333         |

(a) It was decided to print out the spreadsheet formulas from D2 to E8. Using the grid below, show what formulas would be printed:

|   | D                  | E                           |
|---|--------------------|-----------------------------|
| 1 | Total cost<br>(\$) | Average cost per month (\$) |
| 2 |                    |                             |
| 3 |                    |                             |
| 4 |                    |                             |
| 5 |                    |                             |
| 6 |                    |                             |
| 7 |                    |                             |
| 8 |                    |                             |

[4]

(b) A graph of Cost per km (\$) was drawn:

For Examiner's Use

## Cost per km (\$)

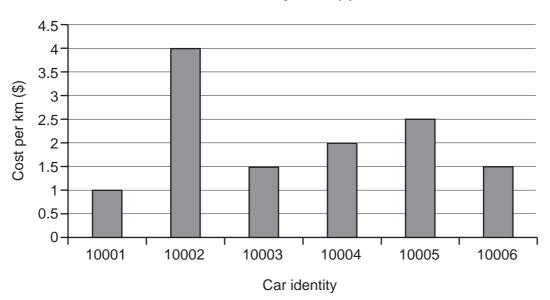

| (i)  | Which cells were highlighted to produce this graph?                 |     |
|------|---------------------------------------------------------------------|-----|
|      |                                                                     | [2] |
| (ii) | Describe how the average value of 2.08 would be shown on the graph. |     |
|      |                                                                     |     |

| (c) | The data in cell C6 was changed to 3.00. Which cells would be updated automatically? |    |  |
|-----|--------------------------------------------------------------------------------------|----|--|
|     |                                                                                      | [2 |  |

**11** A database has been set up showing information about cars:

| For        |
|------------|
| Examiner's |
| 1100       |

[2]

| Car ref | No of doors | Engine<br>(litres) | CO <sub>2</sub><br>(g/km) | Fuel used (km/litre) | No of cylinders |
|---------|-------------|--------------------|---------------------------|----------------------|-----------------|
| Α       | 3           | 1.4                | 145                       | 15.3                 | 4               |
| В       | 4           | 2.0                | 193                       | 12.3                 | 4               |
| С       | 5           | 2.5                | 231                       | 10.9                 | 6               |
| D       | 3           | 2.0                | 190                       | 11.2                 | 6               |
| Е       | 4           | 1.3                | 120                       | 17.5                 | 4               |
| F       | 5           | 1.8                | 180                       | 14.6                 | 4               |
| G       | 4           | 3.0                | 240                       | 9.5                  | 6               |
| Н       | 4           | 1.2                | 115                       | 19.7                 | 3               |

|     | condition was used:                                                                                                    |
|-----|----------------------------------------------------------------------------------------------------|
|     | (No of doors = 4) AND (Fuel used (km/litre) > 15)                                                                                                |
|     |                                                                                                    |
|     | [2]                                                                                                    |
| (b) | Write down a search condition to find out which cars have engines larger than 1.8 litres $OR$ have $CO_2$ emissions higher than 150 g/km.        |
|     |                                                                                                    |
|     | [2]                                                                                                    |
|     |                                                                                                    |
| (c) | The database is sorted in <i>ascending order</i> on <b>Fuel used (km/litre)</b> . Using <b>Car ref</b> only, write down the results of the sort. |
|     |                                                                                                    |
|     |                                                                                                    |

(a) Using Car ref only, write down which cars would be output if the following search

| 12 | (a) | State <b>two</b> items of hardware needed to enable a standard computer system to take part in video conferencing. | L |
|----|-----|----------------------------------------------------------------------------------------------------|---|
|    |     | 1                                                                                                    |   |
|    |     |                                                                                                    |   |
|    |     | 2                                                                                                    |   |
|    |     | [2]                                                                                                    |   |
|    | (b) | State <b>two</b> additional items of software that would be needed for the video conferencing to take place.       |   |
|    |     | 1                                                                                                    |   |
|    |     |                                                                                                    |   |
|    |     | 2                                                                                                    |   |
|    |     | [2]                                                                                                    |   |
|    | (c) | Describe <b>two</b> potential problems when using video conferencing.                                              |   |
|    |     | 1                                                                                                    |   |
|    |     | _                                                                                                    |   |
|    |     | 2                                                                                                    |   |
|    |     | [2]                                                                                                    |   |

13 Study the following flowchart very carefully:

For Examiner's Use

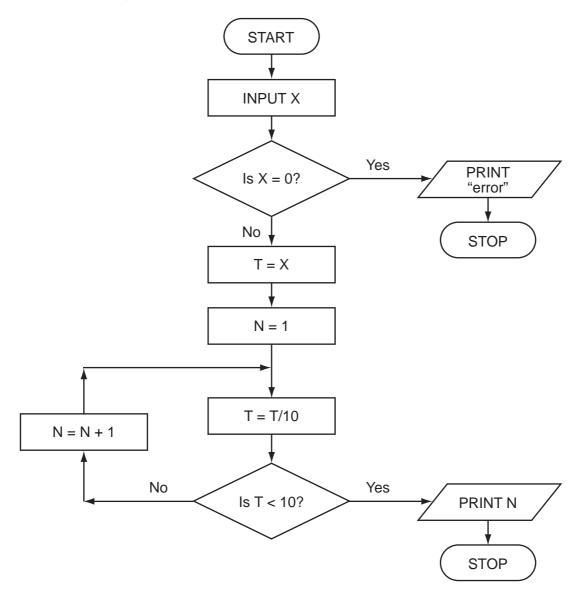

What output would you expect if the following data was input into the flowchart?

| х    | OUTPUT |
|------|--------|
| -150 |        |
| 540  |        |
| 0    |        |

[3]

**14** A safety system has been developed to stop vehicles getting too close to each other on the road.

For Examiner's Use

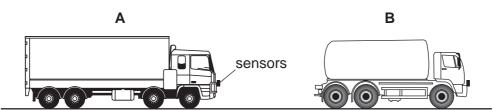

If vehicle  ${\bf A}$  gets  $\underline{too}$  close to vehicle  ${\bf B}$ , the brakes are automatically applied by a computer system in vehicle  ${\bf A}$ .

| (a) | What type of sensors could be used on the vehicles?                                                                                          |
|-----|----------------------------------------------------------------------------------------------------|
|     | [1]                                                                                                    |
| (b) | Describe what the safety system does to constantly monitor how close the vehicle is to the vehicles in front and decide when to take action. |
|     |                                                                                                    |
|     |                                                                                                    |
|     |                                                                                                    |
|     |                                                                                                    |
|     |                                                                                                    |
|     |                                                                                                    |
|     |                                                                                                    |
|     |                                                                                                    |
|     | [4]                                                                                                    |
| (c) | Describe <b>two</b> potential problems with this safety system.                                                                              |
|     | 1                                                                                                    |
|     |                                                                                                    |
|     |                                                                                                    |
|     | 2                                                                                                    |
|     |                                                                                                    |
|     | เวา                                                                                                    |

## **15** A floor turtle can use the following instructions:

| Instruction       | Meaning                                            |
|-------------------|----------------------------------------------------|
| FORWARD <b>d</b>  | Move <b>d</b> cm forward                           |
| BACKWARD <b>d</b> | Move <b>d</b> cm backward                          |
| LEFT t            | Turn left <i>t</i> degrees                         |
| RIGHT t           | Turn right <i>t</i> degrees                        |
| REPEAT n          | Repeat the next set of instructions <i>n</i> times |
| ENDREPEAT         | End of REPEAT loop                                 |
| PENUP             | Raise the pen                                      |
| PENDOWN           | Lower the pen                                      |

(In the following grid, each square is 10 cm by 10 cm.)

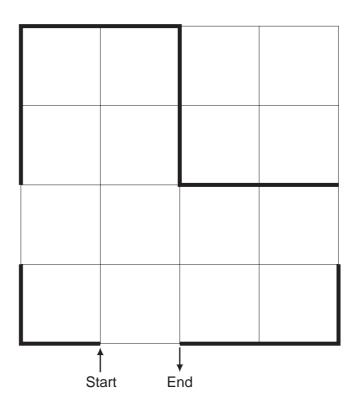

For Examiner's Use

© UCLES 2010 0420/13/M/J/10

| Complete the set of instructions to draw the shape (shown in bold lines) by filling in blank lines. | the For Examiner's Use |
|----------------------------------------------------------------------------------------------------|------------------------|
| LEFT 90                                                                                             |                        |
| PENDOWN                                                                                             |                        |
| FORWARD 10                                                                                          |                        |
| RIGHT 90                                                                                            |                        |
|                                                                                                    |                        |
|                                                                                                    |                        |
|                                                                                                    |                        |
|                                                                                                    |                        |
|                                                                                                    |                        |
|                                                                                                    |                        |
|                                                                                                    |                        |
|                                                                                                    |                        |
|                                                                                                    |                        |
|                                                                                                    |                        |
|                                                                                                    |                        |
|                                                                                                    |                        |
|                                                                                                    |                        |
|                                                                                                    |                        |
|                                                                                                    |                        |
|                                                                                                    |                        |
|                                                                                                    |                        |
|                                                                                                    |                        |
|                                                                                                    |                        |
|                                                                                                    | [5]                    |

| 16 | (a) | Write an algorithm, using pseudocode or a flowchart, which:                                  |
|----|-----|----------------------------------------------------------------------------------------------|
|    |     | <ul> <li>inputs 50 numbers</li> <li>outputs how many of the numbers were &gt; 100</li> </ul> |
|    |     |                                                                                              |
|    |     |                                                                                              |
|    |     |                                                                                              |
|    |     |                                                                                              |
|    |     |                                                                                              |
|    |     |                                                                                              |
|    |     |                                                                                              |
|    |     |                                                                                              |
|    |     |                                                                                              |
|    |     |                                                                                              |
|    |     |                                                                                              |
|    |     |                                                                                              |
|    |     |                                                                                              |
|    |     |                                                                                              |
|    |     |                                                                                              |
|    |     |                                                                                              |
|    |     | [3]                                                                                          |

| (b) | Write an algorithm, using pseudocode or a flowchart, which:                                                         |
|-----|----------------------------------------------------------------------------------------------------|
|     | <ul> <li>inputs 100 numbers</li> <li>finds the average of the input numbers</li> <li>outputs the average</li> </ul> |
|     |                                                                                                    |
|     |                                                                                                    |
|     |                                                                                                    |
|     |                                                                                                    |
|     |                                                                                                    |
|     |                                                                                                    |
|     |                                                                                                    |
|     |                                                                                                    |
|     |                                                                                                    |
|     |                                                                                                    |
|     |                                                                                                    |
|     |                                                                                                    |
|     |                                                                                                    |
|     |                                                                                                    |
|     |                                                                                                    |
|     |                                                                                                    |
|     | [3]                                                                                                    |

## **BLANK PAGE**

Permission to reproduce items where third-party owned material protected by copyright is included has been sought and cleared where possible. Every reasonable effort has been made by the publisher (UCLES) to trace copyright holders, but if any items requiring clearance have unwittingly been included, the publisher will be pleased to make amends at the earliest possible opportunity.

University of Cambridge International Examinations is part of the Cambridge Assessment Group. Cambridge Assessment is the brand name of University of Cambridge Local Examinations Syndicate (UCLES), which is itself a department of the University of Cambridge.

0420/13/M/J/10